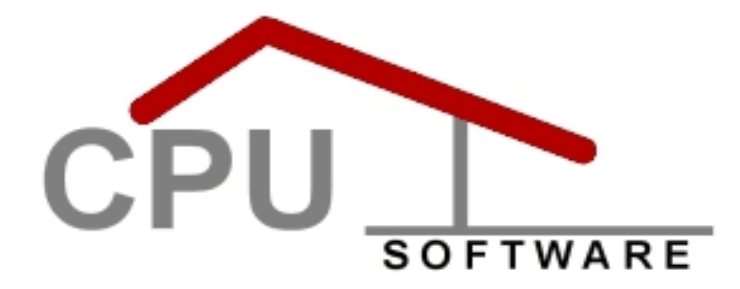

# **Übersicht aller Zeiterfassungssysteme**

# **zum CPUWIN 3.1**

Stand: 04.10.2007 Dipl.- Ing. Peter Ulbricht CPU Software & Service GmbH Lichtenstein

# **Inhalt:**

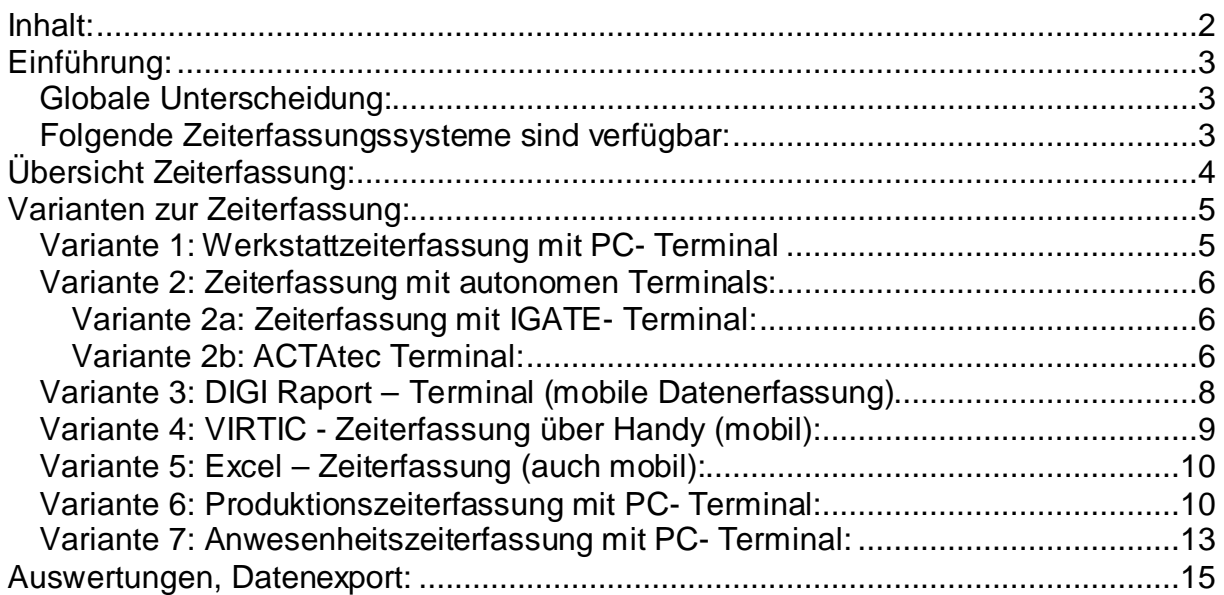

# **Einführung:**

Das CPUWIN bietet mehrere Zeiterfassungslösungen. Insgesamt sind 7 Zeiterfassungssysteme möglich. Dabei werden entweder PC- Terminal (arbeiten online am Rechnernetz) bei Bedarf mit Touchscreen oder autonom arbeitende Zeiterfassungsterminal (Actatek, …) benutzt.

### **Globale Unterscheidung:**

Grundsätzlich unterscheiden wir 3 Varianten der PC- Terminalerfassung, die Werkstatterfassung, die Produktionszeiterfassung, die Anwesenheitserfassung.

Nachfolgend nochmals die Unterschiede der Erfassungssysteme:

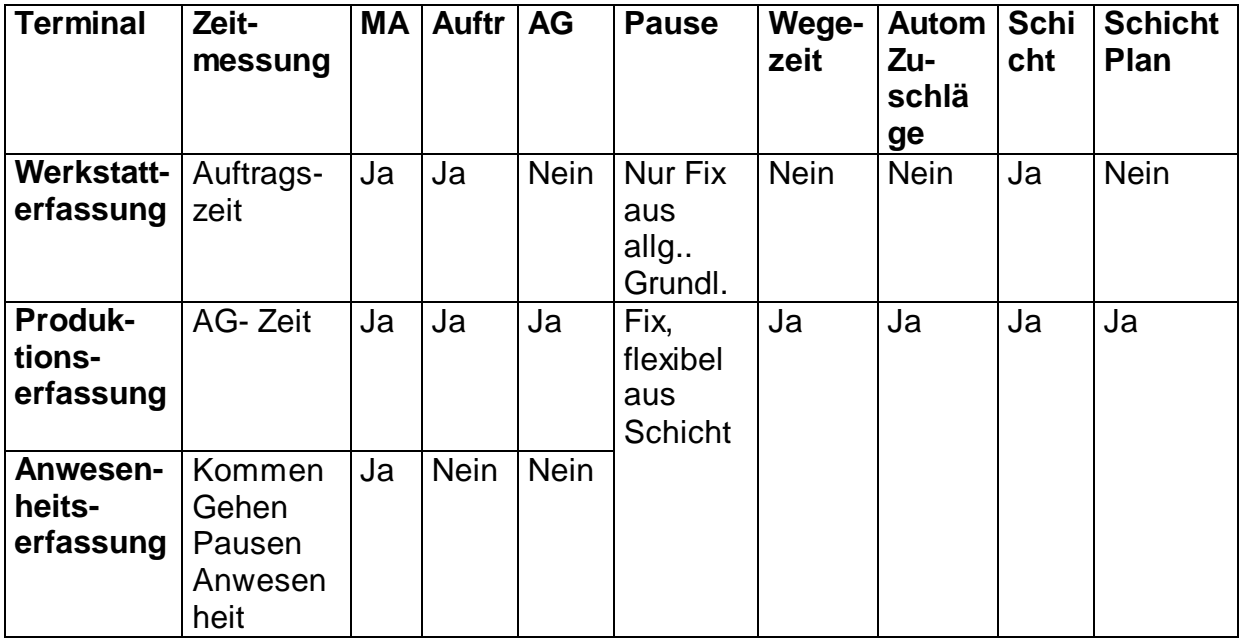

### **Folgende Zeiterfassungssysteme sind verfügbar:**

- 1. Werkstattzeiterfassung mit PC- Terminal
- 2. Anwesenheitszeiterfassung mit IGATE- Terminal
- 3. Anwesenheitszeiterfassung mit ACTAtek- Terminal
- 4. Baustellenzeiterfassung mit DIGI-Raport
- 5. Baustellenzeiterfassung mit Ortung + Handy
- 6. Baustellenzeiterfassung mit Excel + Notebook / PDA
- 7. Produktionszeiterfassung mit PC- Terminal
- 8. Anwesenheitszeiterfassung mit PC- Terminal

## **Übersicht Zeiterfassung:**

**Zeiterfassung mit externen Terminal oder PC- Terminal** 

Die im Terminal erfassten Zeitdaten werden an CPUWIN übergeben und verarbeitet.

# **CPUWIN Grundpaket**

Im CPUWIN Grundpaket werden die Mitarbeiter und Lohnarten gepflegt. Eine Übergabe dieser Stammdaten an den Lohn ist für die Zukunft geplant.

**Projekte->DIGI-Raport**

 $\overline{\phantom{0}}$ 

**Zeit aus Terminal an CPUWIN** 

**Export diverser Auswertungen aus Nachkalkulation in Excel**

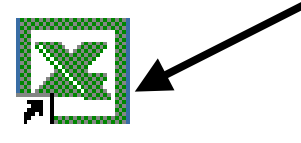

## **Projektüberwachung und Nachkalkulation**

In der Rapporterfassung werden pro Mitarbeiter, Projekt und Zeitraum alle Lohndaten ohne Feiertage erfasst. Diese belasten die Projekte und werden automatisch an den COMET PA Lohn übergeben.

 Übergabe der Lohnbuchungen pro MA und Monat an den Lohn mit oder ohne Sollstunden. Die MA- Nr. und LA- Nr. können speziell zum Zwecke der Übergabe an dem Lohn konvertiert werden.

#### **Gleitzeit**

**Export diverser Auswertungen aus CPUWIN** 

**nach Excel.** 

Auf Grundlage der im Personalstamm hinterlegten Sollzeiten und der tatsächlichen Iststunden erfolgt die vollautomatische Gleitzeitermittlung. Die zu viel oder zu wenig geleisteten Stunden werden in einem Gleitzeitkonto gesammelt.

## **Personalabrechnung Comet PA / DATEV / …**

Im Lohn werden alle importierten Daten verarbeitet. Für Stundenlohnempfänger wird immer die Monatssollzeit bezahlt, da die Mehr- oder Minderarbeit im Gleitzeitkonto gesammelt wird.

Übergabe Zahlungen an Bank.

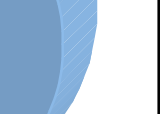

Übergabe Lohnbuchungen pro MA und Monat an DATEV oder an Excel.

Übergabe Lohnbuchungen an syska FiBu / DATEV, …

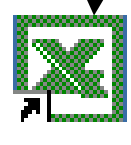

## **Varianten zur Zeiterfassung:**

Im CPUWIN gibt es mehrere Varianten zur Zeiterfassung, abhängig von der Aufgabenstellung. Zeiterfassungssysteme sind möglich für Werkstatt, Produktion, Außendienst, Baustellen. Dabei gibt es mobile, stationär vernetzte und autonom arbeitende Systeme. Der nachfolgende Überblick zeigt welche Möglichkeiten zur Zeit im CPUWIN vorhanden sind.

#### **Variante 1: Werkstattzeiterfassung mit PC- Terminal**

Die Werkstattzeiterfassung ist besonders geeignet für Werkstattarbeiten, bei welchen ein Mitarbeiter immer nur einen Auftrag bearbeitet. Dies ist bei allen handwerklichen Tätigkeiten der fall. In der Werkstatt steht ein PC, an diesem wird jeder neue Auftrag / Mitarbeiter angemeldet. Mit Anmeldung des neuen Auftrages wird der vorherige Auftrag automatisch abgemeldet. Die gemessene Zeit wird im Auftrag kostenwirksam. Es werden 2 Schichten mit Pausen mit fixen Pausen unterstützt.

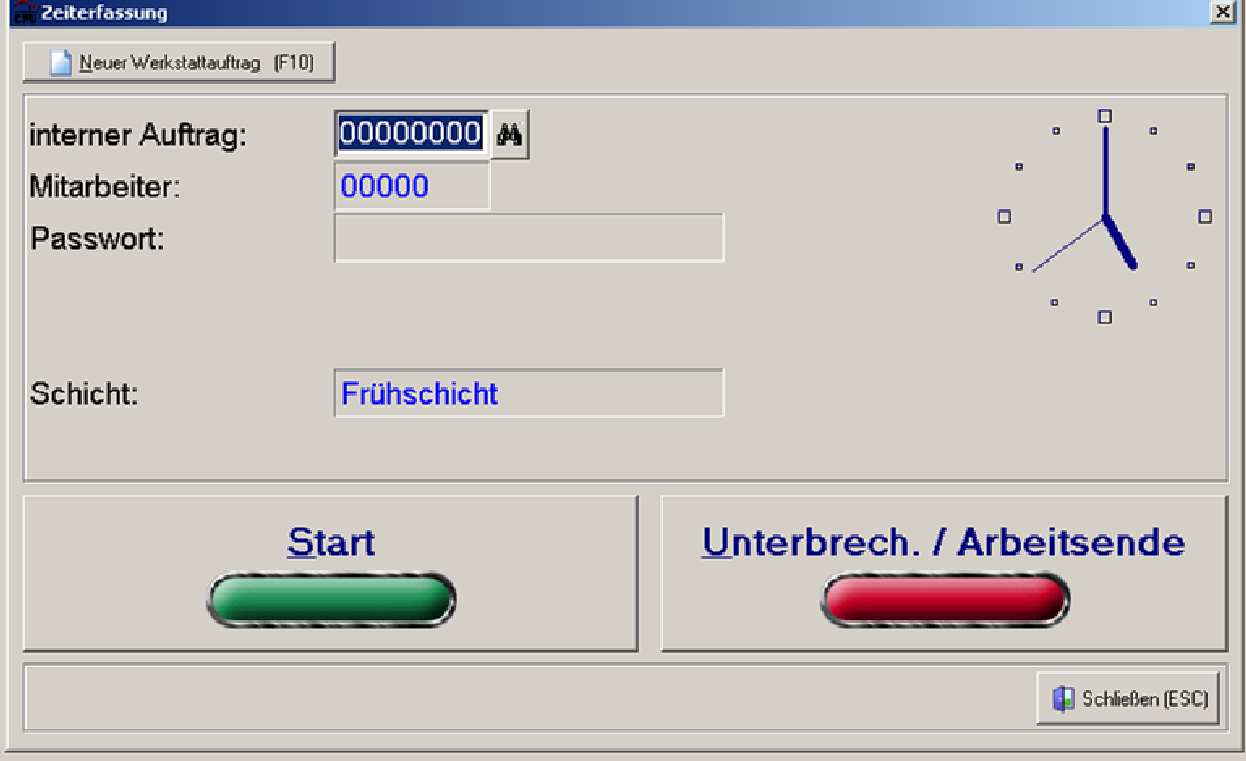

#### **Unterstützt werden folgende Funktionen:**

- Erfassung pro Auftrag und Mitarbeiter
- Bei Bedarf Passwort pro Mitarbeiter,
- Automatische Kostenbuchung bei Abmelden,
- Automatisches Abmelden einer laufenden Auftrages bei Anmeldung eines neuen Auftrages pro Mitarbeiter
- Strichcode für Mitarbeiter,
- Strichcode für Auftrag,
- 2 Schichtbetrieb,
- fixen Pausen,
- automatisierte Berechnung des Gleitzeitkonto,
- automatische Bezahlung Gleitzeit,
- Datenübergabe an Lohn.

## **Variante 2: Zeiterfassung mit autonomen Terminals:**

Zur Anwesenheitskontrolle und Arbeitszeiterfassung inkl. Pausen sind autonome Zeiterfassungsterminals sinnvoll. Diese arbeiten eigenständig, die gesammelten Daten werden auf Abruf an das CPUWIN gesendet. Somit ist ein Betrieb auch bei Stromausfall, Netzwerkstörungen, Serverausfall, etc. möglich. Die Daten werden auftragsunabhängig erfasst. Jeder Mitarbeiter kann sich mit seinem persönlichen Transponderchip berührungslos an- und abmelden. Dabei werden Pausen fest eingestellt.

#### **Variante 2a: Zeiterfassung mit IGATE- Terminal:**

Das Kruse IGATE- Terminal wird mittlerweile nicht mehr hergestellt, soll aber der Vollständigkeit mit genannt werden, da es mehrfach in CPUWIN-Zeiterfassungssystemen im Einsatz ist.

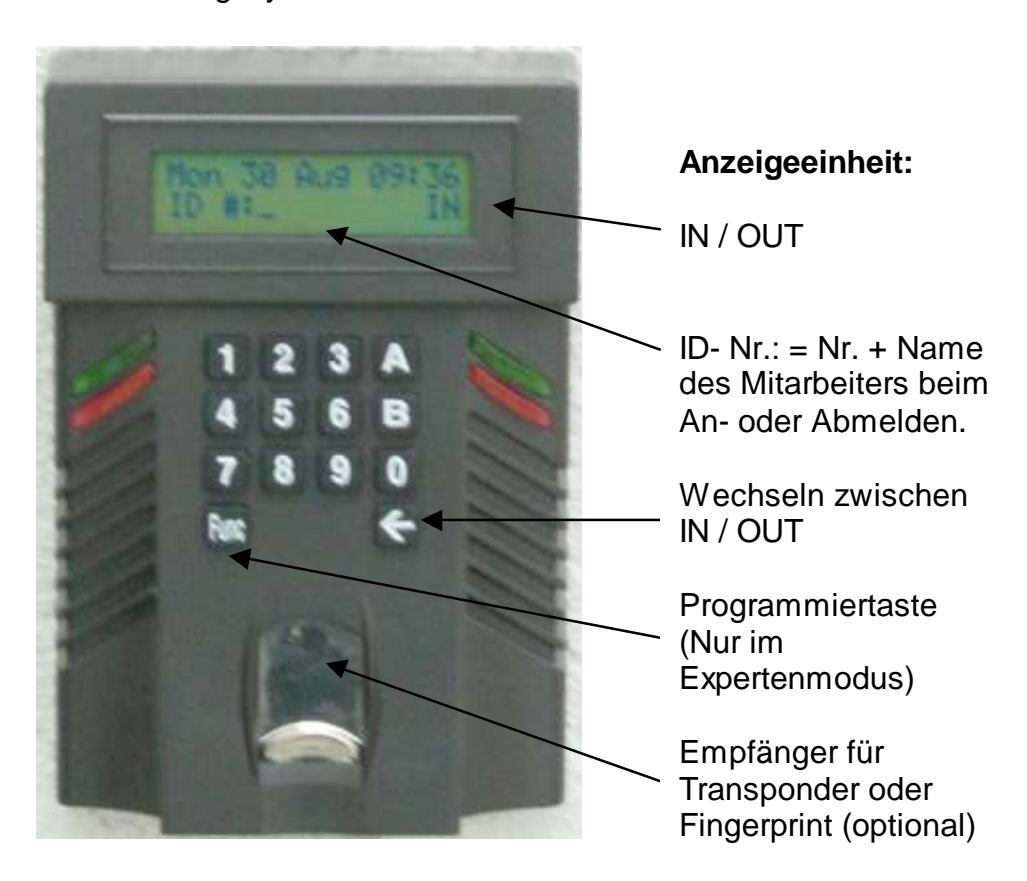

#### **Variante 2b: ACTAtec Terminal:**

Das ACTAtec- Terminal ist der Nachfolger des IGATE- Terminals. Es hat gegenüber dem IGATE- Terminal mehrere Vorteile:

- Tauglich für Außenbetrieb,
- Automatischer IN / OUT Betrieb,
- Kamerabetrieb ist möglich,
- Datenanbindung durch ACTAtek- Smartserver in Echtzeit möglich.

Durch den Kamerabetrieb ist es möglich die sich meldende Person sofort, oder später zu identifizieren. Bei Bedarf besteht bei diesem Terminal auch die Möglichkeit der biometrischen Erfassung durch Fingerabdruck.

Mit dem ZP "ACTAtek- Echtzeit" ist die Echtzeit- Datenanbindung dieses Terminals ans CPUWIN möglich. Somit ist es möglich, jede An- und Abmeldung mit Bild an einem ausgewählten PC im Netzwerk sofort darzustellen. Außerdem sind alle abgeschlossenen Zeitbuchungen (immer nach "Gehen") zeitnah im CPUWIN nachverfolgbar.

Im Falle eines Stromausfalles oder Netzwerkfehlers arbeitet das Terminal autonom weiter (USV erforderlich), und übergibt nach Wiederherstellung des Netzwerkes alle in dieser Zeit getätigten Buchungen ans CPUWIN.

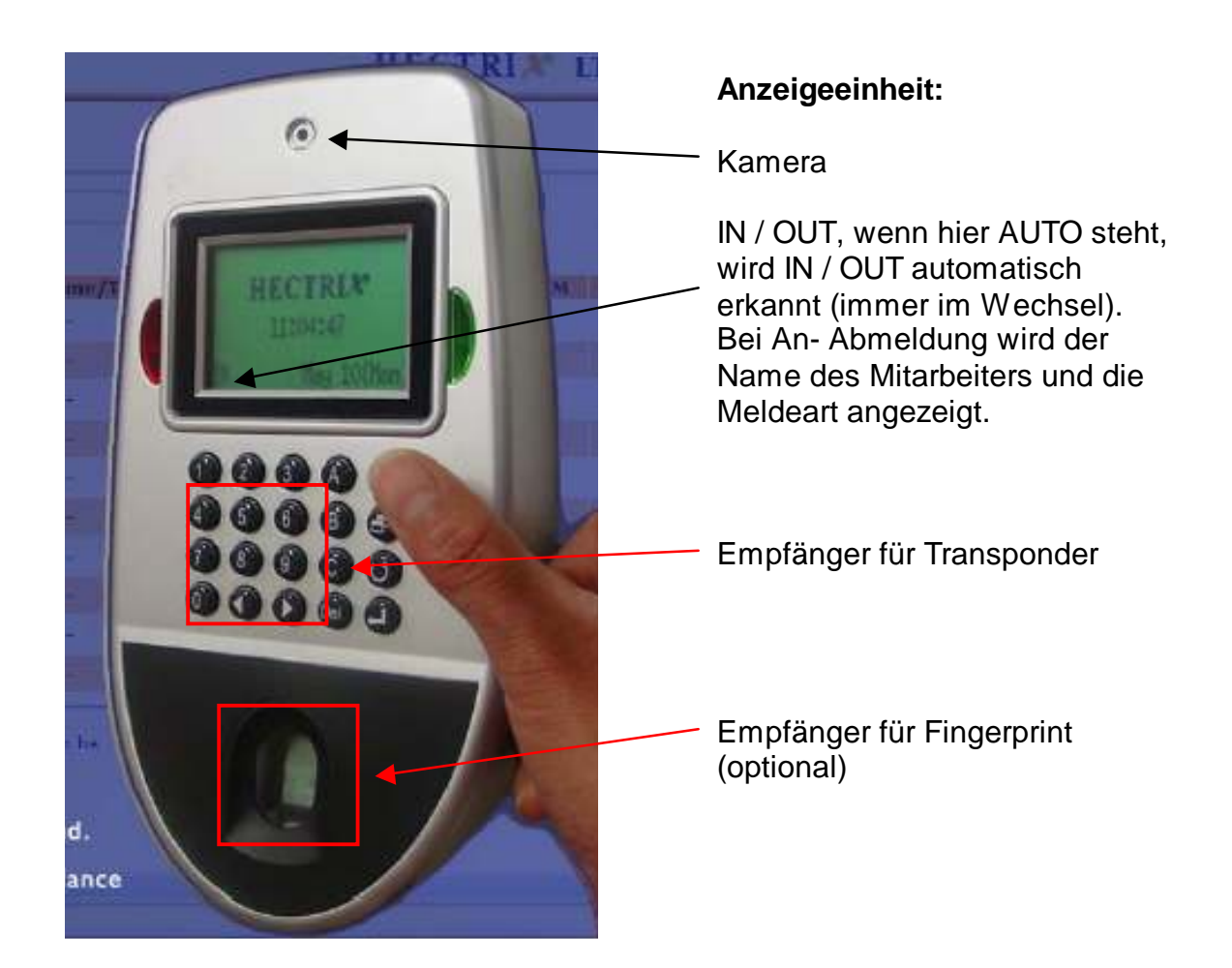

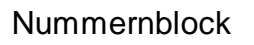

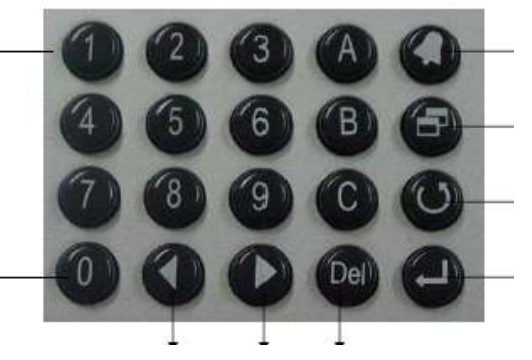

Vorwärts rückwärts Löschen

Menü, Programmiertaste (Nur im Expertenmodus)

Zurück

**OK** 

#### **Unterstützt werden folgende Funktionen:**

- Berührungslose Transponderchips pro Mitarbeiter,
- flexible Pausen,
- automatisierte Berechnung des Gleitzeitkonto,
- automatische Bezahlung Gleitzeit,
- automatische Spesenabrechnung,
- Datenübergabe an Lohn.

## **Variante 3: DIGI Raport – Terminal (mobile Datenerfassung)**

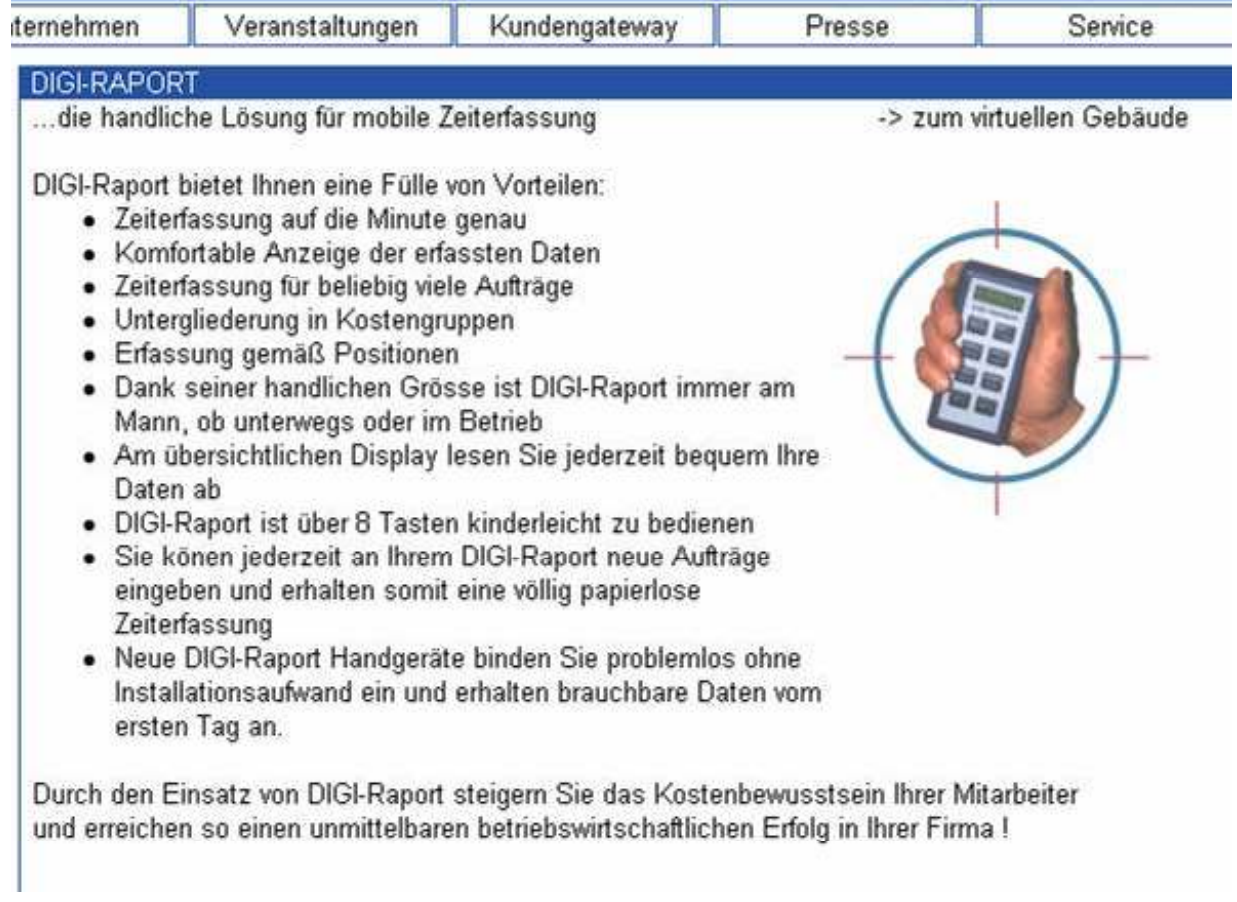

Jeder Mitarbeiter bekommt ein DIGI- Raport- Handgeräte. Im CPUWIN gespeicherte Bauvorhaben (Projekte) werden in die DIGI- Raport- Handgeräte exportiert.

Bei Arbeitsbeginn kann der Mitarbeiter die Baustelle auswählen und den Beginn der Tätigkeit erfassen. Bei Ende der Tätigkeit auf der Baustelle wird diese am DIGI-Raport- Handgerät abgemeldet. Die erfassten Zeiten werden über die Ladeschale ins CPUWIN eingelesen und verarbeitet.

#### **Unterstützt werden folgende Funktionen:**

- Mobiler Betrieb,
- Automatische Kostenbuchungen auf Baustelle,
- automatisierte Berechnung des Gleitzeitkonto,
- automatische Bezahlung Gleitzeit,
- Datenübergabe an Lohn.

## **Variante 4: VIRTIC - Zeiterfassung über Handy (mobil):**

#### **Nie wieder Stundenzettel !**

In den meisten Unternehmen, die einen Außendienst betreiben, wird bis heute der traditionelle Stundenzettel gepflegt. Und das bedeutet großen Aufwand, der in der Praxis durch folgende Schritte gekennzeichnet ist:

- 1. Die Außendienstmitarbeiter führen ihre Stundenzettel. In der Praxis zeigt sich immer wieder, dass die Zettel erst kurz vor dem Abgabetermin gefüllt werden, also beispielsweise erst am Ende der Woche oder gar des Monats. Drastische Abweichungen sind die Folge.
- 2. Der Meister, eine andere Führungskraft oder ein Mitarbeiter in der Verwaltung sammelt die Stundenzettel ein und prüft die Angaben. Bei Unplausibilitäten erfolgen Rücksprachen mit den Außendienstlern und Korrekturen. Die Mitarbeiter werden so für überflüssige Nacharbeiten gebunden.
- 3. Nach der Freigabe der Stundenzettel werden die Daten manuell in die Personalbuchhaltungs-Software übertragen. Diese Arbeit ist nicht nur lästig, sondern verursacht auch unangemessenen Aufwand.
- 4. In vielen Unternehmen werden die Daten zudem in eine Auftrags- und Projektverwaltung übertragen. Auch diese Arbeit ist heute nicht mehr erforderlich.

#### **Die Summe der Arbeitszeiten und der dadurch verursachten Personalkosten wird dabei meist völlig unterschätzt!**

#### **Vorteile:**

- Alle Arbeitszeitdaten liegen in Echtzeit in den IT-Systemen vor,
- Ständige Übersicht über An- und Abwesenheiten der Mitarbeiter,
- Aktuelle Baustellenübersicht mit tagesaktuellen Auswertungen,
- Leistungsgerechte und vollständige Abrechnung mit Mitarbeitern und Kunden,
- Effiziente Personaleinsatzplanung,
- Optimale und schnelle Nachkalkulationen von Projekten, schnelle Übersicht über den gesamten Personaleinsatz, über die geleisteten Stunden und über die aufgelaufenen Lohnkosten der einzelnen Baustellen,
- Schnittstelle zum CPUWIN.

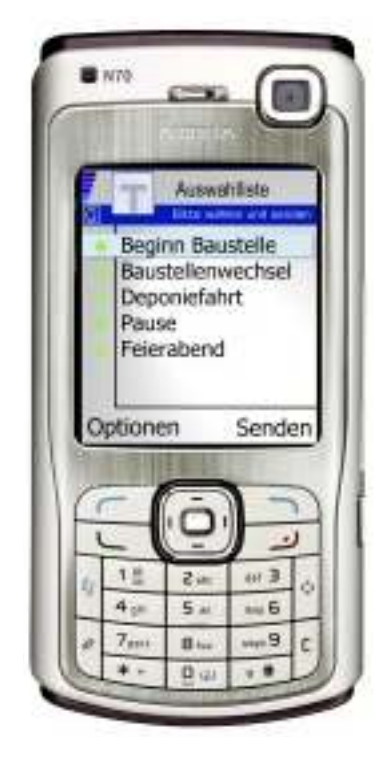

Die Zeiterfassung mittels Handy von der VIRTIC GmbH kann mit und ohne Ortung realisiert werden.

## **Variante 5: Excel – Zeiterfassung (auch mobil):**

Im CPUWIN sind mehrere Zeiterfassungslösungen, bei welchem die Daten in einem Excelblatt erfasst werden möglich. Stellvertretend soll hier ein Beispiel gezeigt werden. Natürlich kann die Zeiterfassung auch auf einem mobilen PC oder PDA realisiert werden, wenn dort ein Excel vorhanden ist.

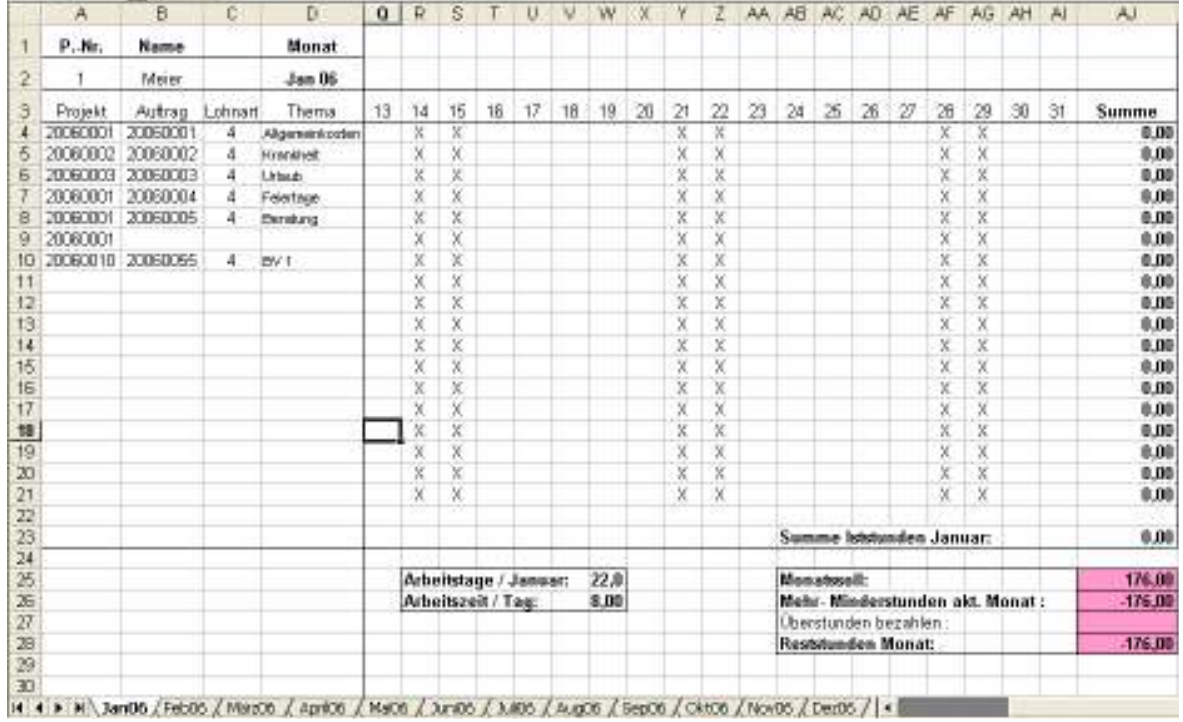

Die im Excelblatt erfassten Zeiten werden automatisch pro Baustelle und Mitarbeiter tagesgenau ins CPUWIN importiert. Diese können dort verarbeitet und ausgewertet werden.

#### **Unterstützt werden folgende Funktionen:**

- Mobiler Betrieb (Notebook / PDA),
- flexible Pausen,
- automatische Kostenbuchung auf Baustelle,
- automatisierte Berechnung des Gleitzeitkonto,
- automatische Bezahlung Gleitzeit,
- Datenübergabe an Lohn.

## **Variante 6: Produktionszeiterfassung mit PC- Terminal:**

Die Produktionszeiterfassung (PZE) erfast keine Anwesenheitszeiten, sondern dient der Kostenerfassung von Arbeitsgängen und Aufträgen. Dabei sind folgende Möglichkeiten vorhanden:

- ein Arbeitsgang kann auf mehreren Maschinen gleichzeitig laufen,
- ein Mitarbeiter kann mehrere Maschinen gleichzeitig bedienen,
- Meldet ein Mitarbeiter auf einer laufenden Maschine einen neuen Arbeitsgang an, so wird der alte Arbeitsgang abgemeldet,
- Die Erfassung am Terminal ist bei Bedarf mit Passwort möglich.
- Bei jeder Endebuchung am PC- Terminal findet die automatische Kostenbuchung auf den Auftrag, den Arbeitsgang, die Maschine und den Mitarbeiter statt. Außerdem werden die produzierten Mengen im Arbeitsgang gebucht.
- Wird der letzte Arbeitsgang abgemeldet, so werden die produzierten Stückzahlen im Fertiglager zugebucht.

Parallel zur Produktionszeiterfassung kann eine Anwesenheitszeiterfassung etabliert werden, bei Bedarf mit Gleitzeitmodul und Lohnschnittstelle. Diese Module sind in separaten Handbüchern beschrieben.

Im Beispiel wird die Zeiterfassung mit Strichcodeleser beschrieben. Hier empfehlen wir den Einsatz des Metrologic Orbit MS 7120 KBW. Bei Bedarf können autonome Zeiterfassungsterminals, z.B. je Maschine eingesetzt werden.

#### **Hier eine kurze Übersicht zu Produktionszeiterfassungsterminals:**

TRM/416 – Maschinenzeiterfassung:

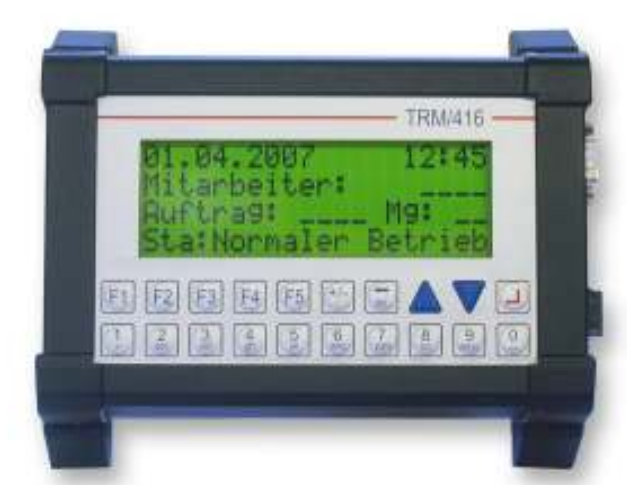

Die Terminals TRM / 416 oder TRM / 816 sind sehr robust, somit absolut industrietauglich, auch für raue Umgebungen. Pro Maschine wird ein Terminal benötigt. Erfasst werden Mitarbeiter, Auftrag, , gefertigte Menge. Textdisplay 4 x 20 Zeilen / Zeichen. 12,1 x 4 cm. Besonders große Darstellung.

Natürlich können Sie auch den Arbeitsgang und die Maschinennummer mit erfassen.

Wenn für mehrere Maschinen ein Erfassungsterminal genutzt werden soll, so ist der Einsatz des IPC 64/19 von Vorteil. Das Terminal arbeitet mit Windows® XP Prof. und ist immer Online am Netzwerk. Somit ist die Echtzeitverarbeitung der Daten gewährleistet.

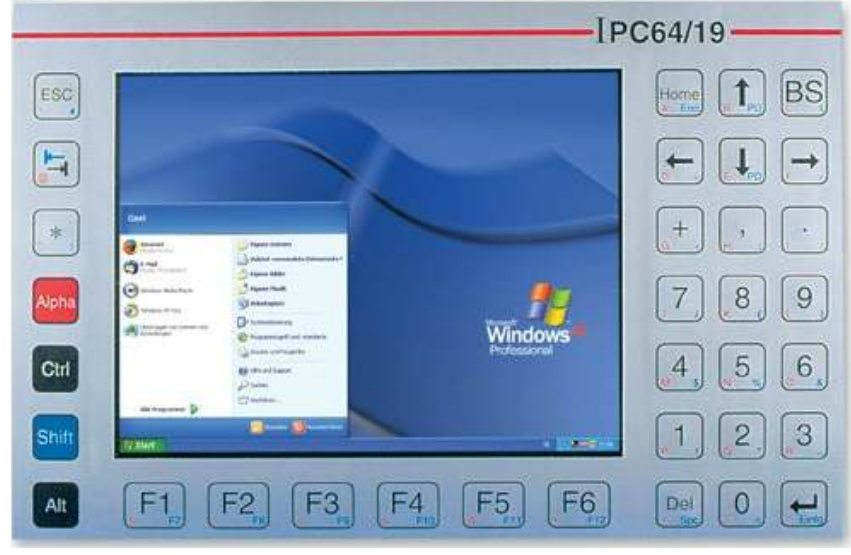

Die Mitarbeiterkarten (Strichcode) werden aus dem CPUWIN heraus erstellt. Diese werden in Schlüsselanhängern untergebracht, und können am Schlüsselbund des Mitarbeiters befestigt werden.

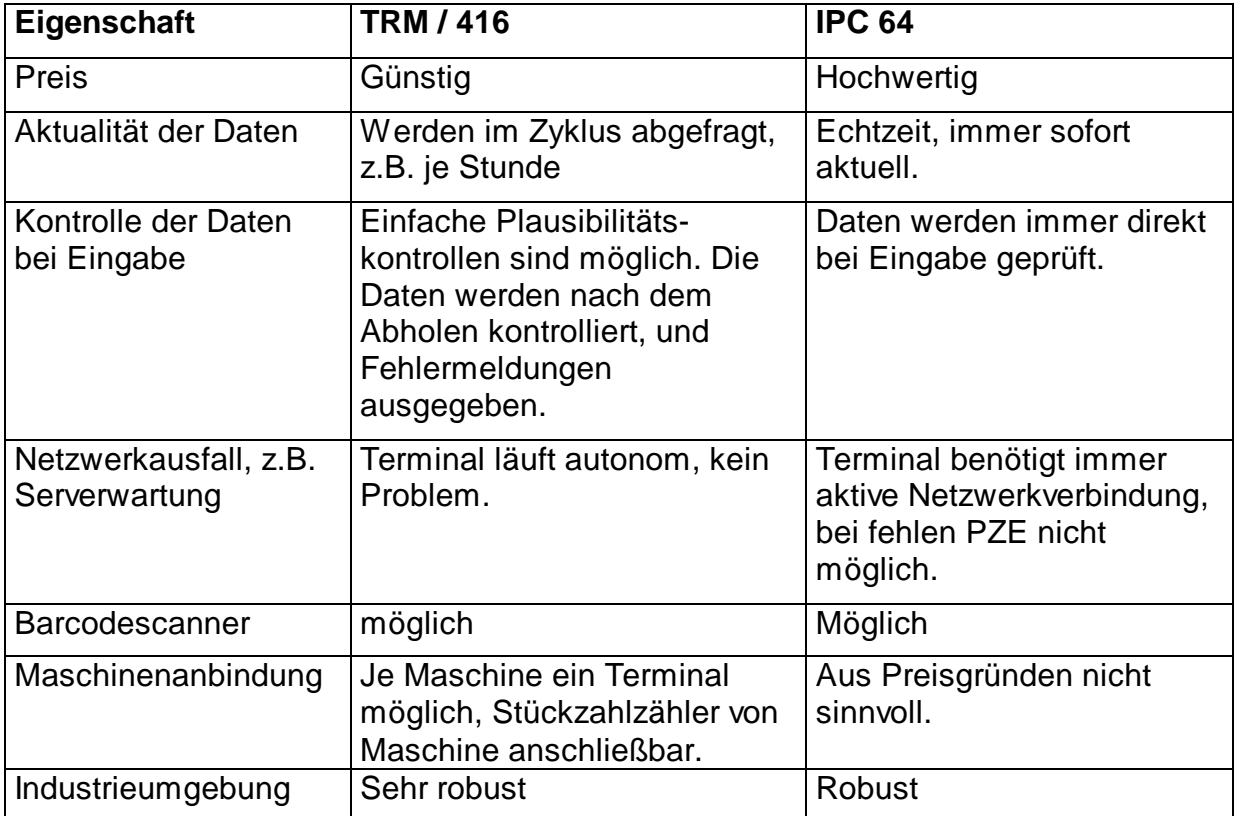

## **Gegenüberstellung TRM /416 IPC 64:**

Für nicht belastete Umgebungen kann anstelle des IPC64 auch ein Standard- PC bei Bedarf mit Touchscreen eingesetzt werden.

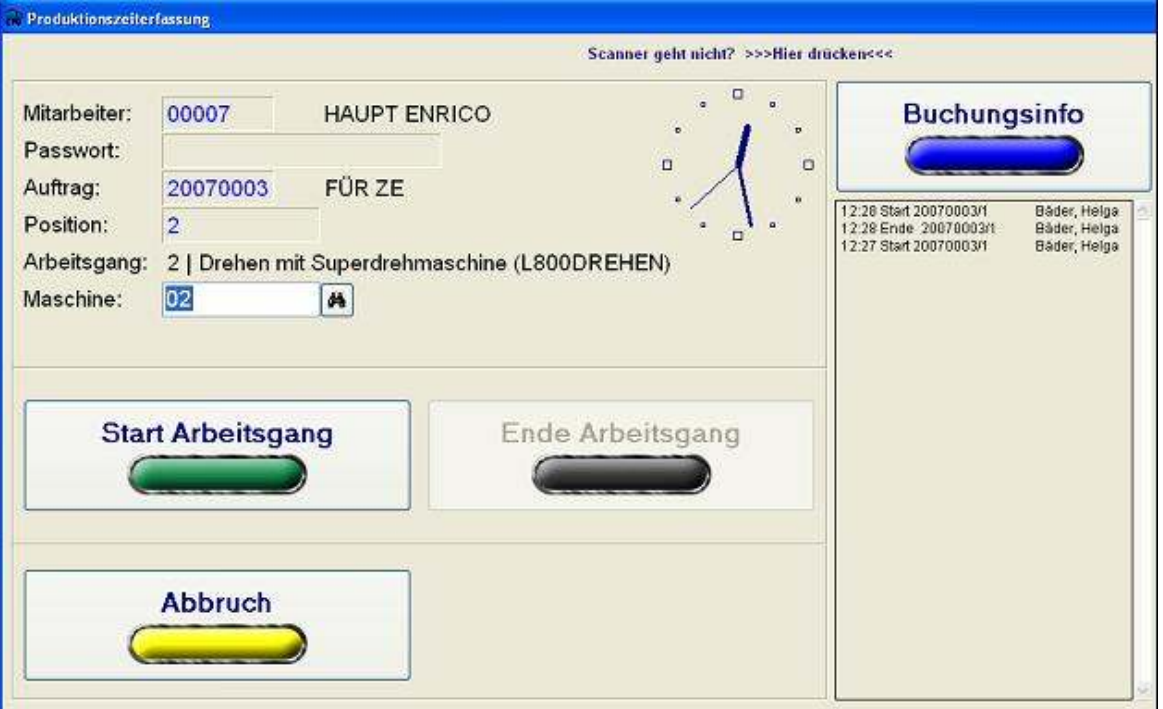

Besonders effektiv ist die Kombination der Produktionszeiterfassung mit der Anwesenheitszeiterfassung. Die hier erfassten Daten werden dann z.B. mit dem Gleitzeitmodul verwaltet, und an das Lohnprogramm übergeben.

#### **Unterstützt werden folgende Funktionen (Produktionszeiterfassung):**

- Erfassung pro Auftrag, Mitarbeiter, Arbeitsgang und Maschine,
- Bei Bedarf Passwort pro Mitarbeiter,
- Automatische Kostenbuchung bei Abmelden Arbeitsgang,
- Automatisches Abmelden einer laufenden Arbeitsganges bei Anmeldung eines neuen AG auf gleicher Maschine.
- Tippstreifenprotokoll am Terminal,
- Buchungsinfo am Terminal,
- Strichcode für Mitarbeiter,
- Strichcode für Auftrag, AG, Maschine.

#### **Funktionen, wenn parallel Anwesenheitszeiterfassung:**

- Excel- Schichtplan (3/4 Schichtbetrieb),
- Abweichende Schichtzeiten pro Mitarbeiter,
- flexible Pausen, fixen Pausen, flexible Pausen mit fixen Anteil
- einmalig genehmigte Überstunden pro Mitarbeiter,
- genehmigte Überstunden pro Mitarbeiter,
- automatische Zuschläge,
- automatisierte Berechnung des Gleitzeitkonto,
- automatische Bezahlung Gleitzeit,
- Datenübergabe an Lohn.

## **Variante 7: Anwesenheitszeiterfassung mit PC- Terminal:**

Diese Zeiterfassung wird auch als "Kommen / Gehen- Zeiterfassung2 mit PC-Terminal im Mehrschichtbetrieb" genannt.

Folgende Komponenten werden notwendig:

- CPUWIN im Netzwerk,
- Touchscreen- PC- Terminal als Arbeitsplatz im lokalen Netz,
- Strichcode oder RFID- Leser, bei Bedarf auch Fingerprint,
- Das CPUWIN Gleitzeitmodul und eine Lohnschnittstelle,
- Schichtplan als Excel.

Im Beispiel wird die Zeiterfassung mit Strichcodeleser beschrieben. Hier empfehlen wir den Einsatz des Metrologic Orbit MS 7120 KBW.

Arbeitsbeginn, Arbeitsende und Pausenzeiten werden am Terminal gemeldet. Die Daten werden auftragsunabhängig erfasst. Jeder Mitarbeiter kann sich mit seiner persönlichen Strichcodecheckkarte an- und abmelden. Dabei können Pausen fest eingestellt werden, oder fließend durch eine An- und Abmeldung am Terminal realisiert werden.

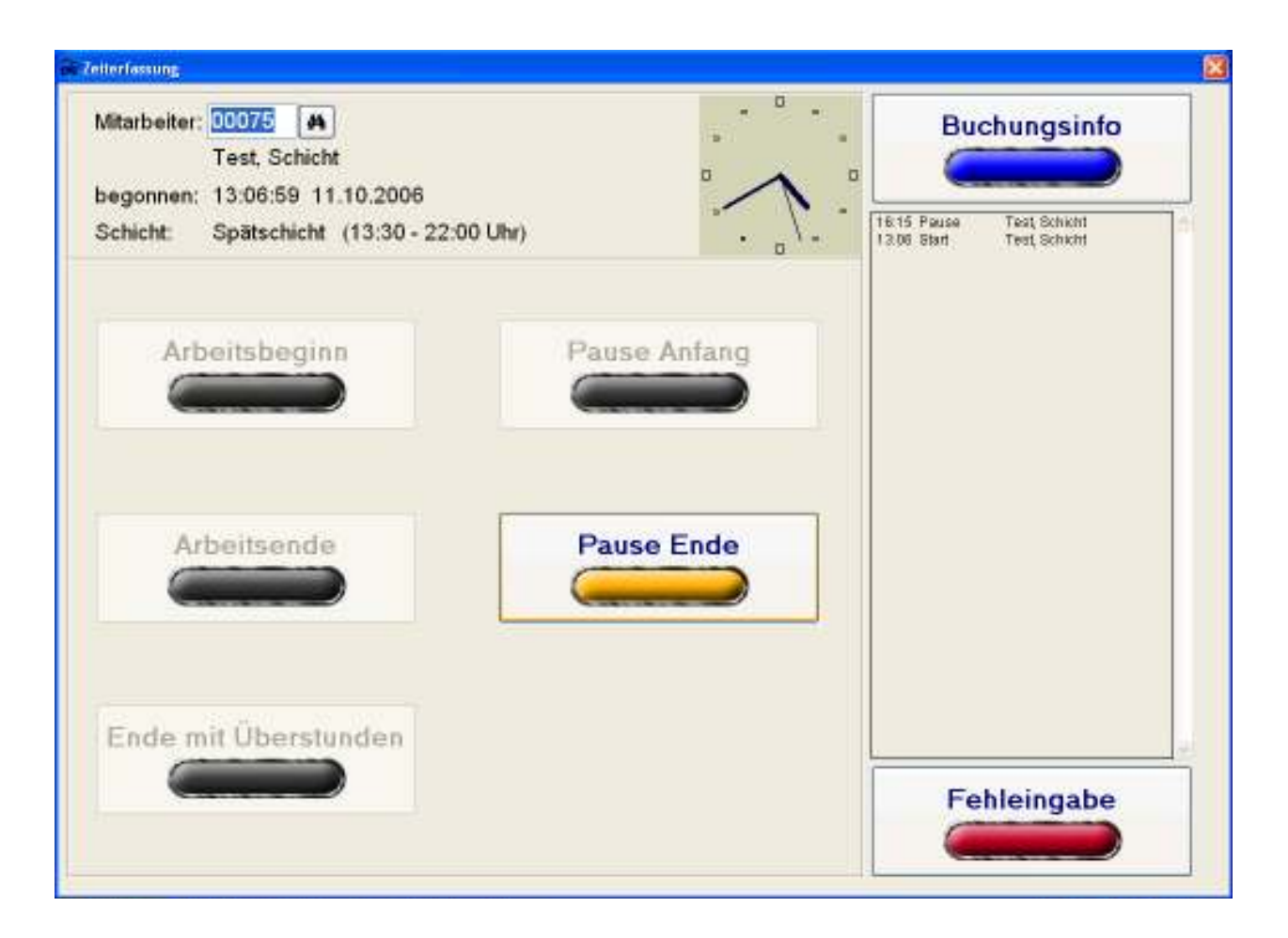

Besonders vorteilhaft ist die Echtzeit- Datenanbindung dieses Terminals ans CPUWIN. Somit ist es möglich, jede An- und Abmeldung im System zu protokollieren und zu kontrollieren. Das Terminal denkt mit, d.h. es werden nur die Tasten aktiviert, welche sinnvoll benutzbar sind. Außerdem sind alle abgeschlossenen Zeitbuchungen (immer nach "Gehen") zeitnah im CPUWIN nachverfolgbar und mit entsprechenden Rechten auch änderbar.

Die Zeiterfassungskarten der Mitarbeiter werden aus dem CPUWIN heraus erstellt. Diese werden in Schlüsselanhängern untergebracht, und können am Schlüsselbund des Mitarbeiters befestigt werden.

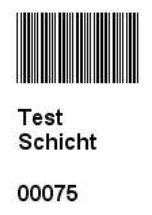

Im Schichtplan legt der Schichtleiter die Maschinenbelegung und Schichtzuordnung fest. Dieser wird immer vor Beginn der nächsten Woche in die Zeiterfassung des CPUWIN importiert.

Besonders effektiv ist die Kombination der Anwesenheitszeiterfassung mit der Produktionszeiterfassung. Die hier erfassten Daten werden dann z.B. mit dem Gleitzeitmodul verwaltet, und an das Lohnprogramm übergeben.

#### **Unterstützt werden folgende Funktionen:**

- Strichcode für Mitarbeiter,
- Bei Bedarf Passwort pro Mitarbeiter,
- Tippstreifenprotokoll am Terminal,
- Buchungsinfo am Terminal,
- Excel- Schichtplan (3 / 4 Schichtbetrieb),
- Abweichende Schichtzeiten pro Mitarbeiter,
- flexible Pausen, fixen Pausen, flexible Pausen mit fixen Anteil
- einmalig genehmigte Überstunden pro Mitarbeiter,
- genehmigte Überstunden pro Mitarbeiter,
- automatische Zuschläge,
- automatisierte Berechnung des Gleitzeitkonto,
- automatische Bezahlung Gleitzeit,
- Parallelbetrieb mit Produktionszeiterfassung,
- Datenübergabe an Lohn.

## **Auswertungen, Datenexport:**

Zu den CPUWIN Zeiterfassungssystemen sind vielfältige Auswertungen, Datenschnittstellen und Zusatzmodule verfügbar. Ihr CPUWIN- Fachhändler berät Sie gern.

Z.Zt. wird der Datenexport an folgende Lohnprogramme unterstützt:

COMET / PA, DATEV®- LODAS, S+P- Lohn, SP-Data, Excel.